## TRIALWORKS SEARCH INSTRUCTIONS

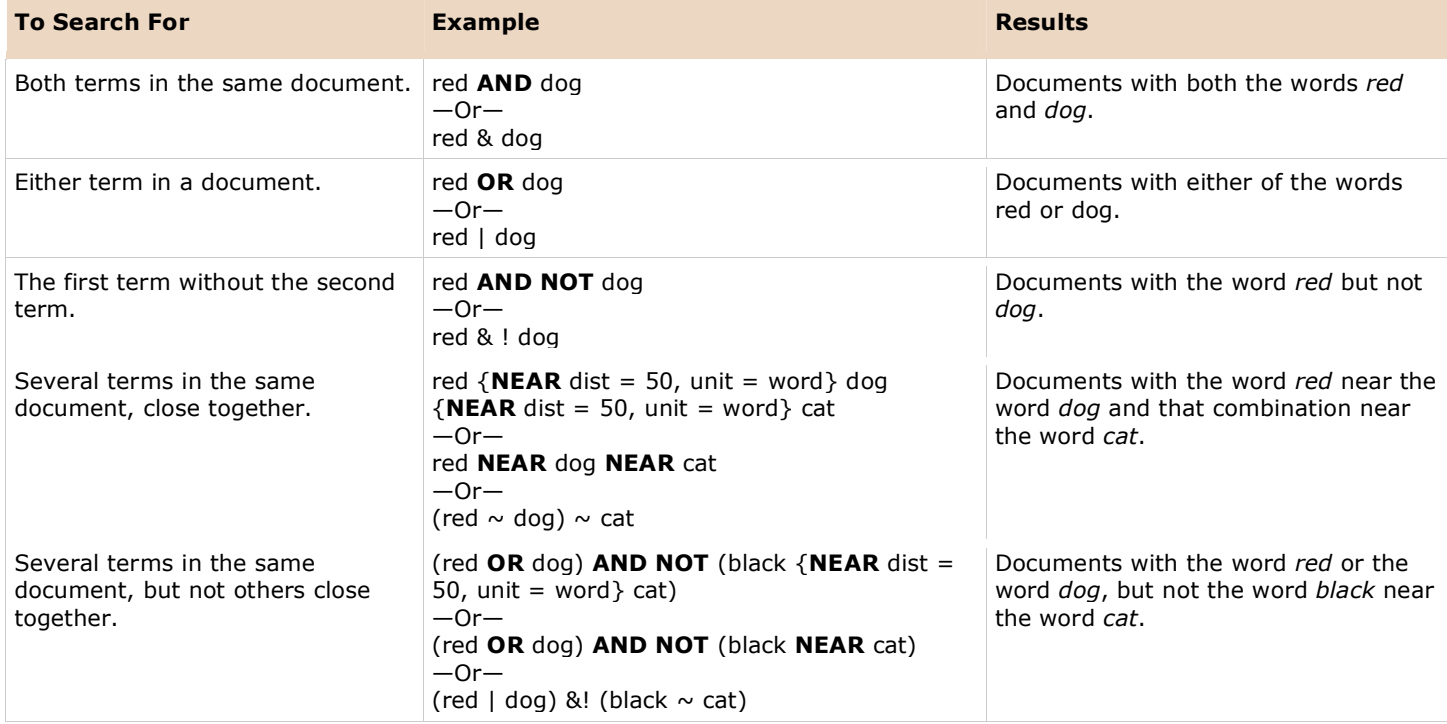

- Use double quotes (") to indicate that a Boolean or proximity operator keyword should be ignored in your query. For example, "Jack and Jill" will match documents with that exact phrase, not documents that match the Boolean expression. (In addition to being an operator, the word *and* is a noise word in English.)
- The NEAR operator is similar to the AND operator in that NEAR returns a match if both words being sought are in the same document. However, the **NEAR** operator differs from AND because the rank assigned by NEAR depends on the proximity of words. That is, the rank of a document in which the sought words are closer together is higher than or equal to the rank of a document in which the words are farther apart. If these words are more than 50 words apart, they are not considered near enough to be related, and the document is assigned a rank of zero.
- The **NOT** operator can be used only after an **AND** operator in content (text-type) queries; it can be used only to exclude documents that match a previous content restriction. For value-type property queries, the NOT operator can be used apart from the AND operator.
- The symbols  $(8, |, |, \sim)$  and the English keywords AND, OR, NOT, and NEAR work the same way.
- The **NEAR** operator can be applied only to words or phrases.

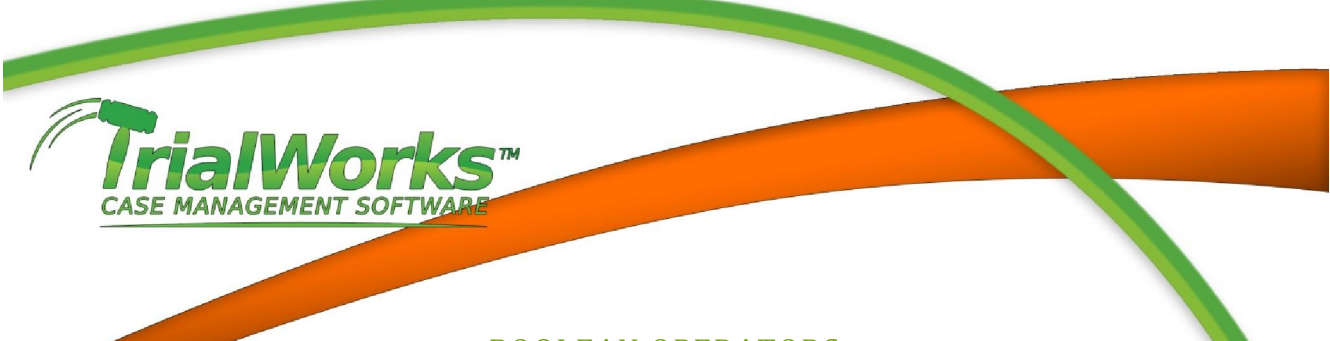

## BOOLEAN OPERATORS

The standard Boolean operators, AND, OR, and NOT, can be used in both content and property-value queries. The NOT operator is supported in an AND NOT operation as the full form of the NOT operator. Unary NOT is supported as an operator for value-type property queries (for example, ! @size > 100). In addition, the Boolean operators can be replaced by symbols. The Boolean operators and their associated full forms and symbols are the following.

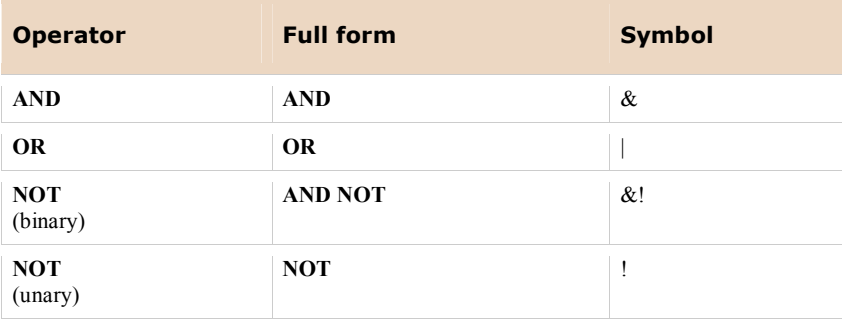

NOTE: TrialWorks search requires Microsoft Server 2000-2003 Index Services.